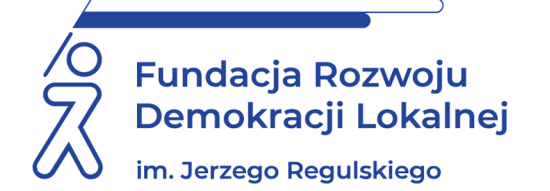

# **SZKOLENIE ON LINE 4 listopada 2022 r.**

# **E-DORĘCZENIA PO ZMIANACH Z 2022 ROKU. JAK I KIEDY WDROŻYĆ? JAK I KIEDY STOSOWAĆ?**

#### **WAŻNE INFORMACJE O SZKOLENIU:**

e-Doręczenia to nowy obowiązkowy sposób doręczania korespondencji przez podmioty publiczne. Docelowo e-Doręczenia mają zastąpić korespondencję papierową. Obowiązek stosowania e-Doręczeń dotyczyć będzie nie tylko urzędów gminy, starostw czy urzędów marszałkowskich, ale również samorządowych jednostek organizacyjnych, takich jak szkoły, ośrodki pomocy społecznej czy zakłady gospodarki komunalnej. **Szkolenie uwzględnia nowelizację z 28 kwietnia 2022 r. o zmianie niektórych ustaw w związku z rozwojem publicznych systemów teleinformatycznych (Dz.U. z 2022 r. poz. 1002), która zmieniła przepisy dotyczące terminów powstania obowiązku stosowania e-Doręczeń. O tym kiedy dokładnie poszczególne podmioty będą musiały obowiązkowo zacząć stosować e-Doręczenia dowiemy się z komunikatu Ministra. Pewne na ten moment jest to, że termin ten nie będzie późniejszy niż 1 stycznia 2024 r. oraz że komunikat pojawi się co najmniej na 90 dni wcześniej. Oznacza to, że najbliższe miesiące są czasem na przygotowanie się do stosowania e-Doręczeń.**

E-Doręczenia będą obowiązkowo stosowane m.in. przez:

- − organy administracji rządowej oraz jednostki budżetowe je obsługujące,
- − inne organy władzy publicznej, w tym organy kontroli państwowej i ochrony prawa, oraz jednostki budżetowe, które je obsługują,
- − ZUS i KRUS,
- − NFZ.

### **Do systemu e-Doręczeń sukcesywnie będą dołączać też:**

jednostki samorządu terytorialnego oraz ich związki; związki metropolitalne; jednostki budżetowe; samorządowe zakłady budżetowe; agencje wykonawcze; instytucje gospodarki budżetowej; państwowe fundusze celowe; samodzielne publiczne zakłady opieki zdrowotnej; uczelnie publiczne; Polska Akademia Nauk i tworzone przez nią jednostki organizacyjne; państwowe i samorządowe instytucje kultury; inne państwowe lub samorządowe osoby prawne utworzone na podstawie odrębnych ustaw w celu wykonywania zadań publicznych.

### **CELE I KORZYŚCI:**

Celem szkolenia jest zapoznanie uczestników z praktycznymi aspektami wdrożenia i stosowania e-Doręczeń w tym:

- zapoznanie uczestników z nowymi zasadami doręczenia korespondencji w trybie e-Doręczeń,
- przygotowanie uczestników do wdrożenia e-Doręczeń i ich stosowania,
- zdobycie wiedzy czym są e-Doręczenia i co je różni od dotychczasowych sposobów wymiany korespondencji, w tym EPUAP-u,
- przygotowanie uczestników do wdrożenia e-Doręczeń, w tym uzyskania adresu do doręczeń elektronicznych, założenia skrzynki doręczeń, wyznaczenia administratora skrzynki doręczeń,
- zaznajomienie uczestników z zasadami korzystania z EPUAP-u w okresie przejściowym,
- zapoznanie uczestników z procedurą korzystania z nowych usług doręczeniowych, tj. publicznej usługi rejestrowanego doręczenia elektronicznego i publicznej usługi hybrydowej.

#### **PROGRAM:**

**I. e-Doręczenia – nowe obowiązkowe zasady doręczeń dla podmiotów publicznych** 

- 1. Co kryje się pod hasłem "e-Doręczenia"?
- 2. Jakie usługi doręczeniowe są dostępne w ramach e-Doręczeń?
- 3. Na czym polega publiczna usługa rejestrowanego doręczenia elektronicznego (PURDE) i publiczna usługa hybrydowa (PUH)?
- 4. Kiedy stosowanie e-Doręczeń stanie się obowiązkowe zmiana terminu.

### **II. Praktyczne aspekty wdrożenia i stosowania e-Doręczeń**

- 1. Jak przygotować się do stosowania e-Doręczeń?
- 2. Wdrożenie e-Doręczeń krok po kroku.
- 3. Jakie warunki trzeba spełnić, żeby korzystać z e-Doręczeń (PURDE i PUH)?
- 4. W jaki sposób wysyłać i odbierać korespondencję w ramach e-Doręczeń?
- 5. Wniosek o założenie adresu do e-Doręczeń jak go przygotować?
- 6. Gdzie założyć skrzynkę do e-Doręczeń?
- 7. Umowa z Pocztą Polską o prowadzenie skrzynki do e-Doręczeń jak ją zawrzeć?
- 8. Jakie są skutki wpisu adresu do e-Doręczeń do Bazy Adresów Elektronicznych?
- 9. Jak ustalić czy w skrzynce czeka przesyłka?
- 10. W jakim terminie należy pobrać przesyłkę ze skrzynki?
- 11. Do ilu adresatów jednocześnie można nadać jedną korespondencję w ramach PURDE?
- 12. Jaki plik może wysłać nadawca w ramach PUH (wielkość, format, marginesy, czcionka, nazwa itd….)
- 13. Jak zdobyć potwierdzenie nadania i potwierdzenie odbioru przesyłki listowej w ramach PUH?
- 14. W jakim terminie pobrać dowody otrzymania i wysłania korespondencji w ramach e-Doręczeń?
- 15. Jaką pojemność ma skrzynka?
- 16. Co w przypadku przepełnienia skrzynki?
- 17. Czy można zintegrować EPUAP z e-Doręczeniami?
- 18. Jak korzystać z aplikacji do obsługi e-Doręczeń?
- 19. Czy można zintegrować skrzynkę do e-Doręczeń z teleinformatycznym systemem kancelaryjnym urzędu?
- 20. Ile kosztują e-Doręczenia?
- 21. PURDE, PUH. parametry dodatkowe PUH jakie opłaty?
- 22. Rozliczenia z Pocztą Polską faktury, terminy, odsetki.
- 23. Jakie roszczenia można kierować do Poczty Polskiej w przypadku niewykonania lub nienależytego wykonania e-Doręczenia?
- 24. Czy można dochodzić odszkodowania od Poczty Polskiej?
- 25. Procedura reklamacyjna dotycząca e-Doręczeń.
- 26. Kiedy można złożyć reklamację na e-Doręczenie?
- 27. Co zrobić, gdy Poczta Polska odmówi uznania reklamacji?

**III. Podsumowanie, wnioski i pytania.** 

### **ADRESACI:**

Szkolenie adresowane jest w szczególności do sekretarzy gmin, powiatów, województwa, kierowników samorządowych jednostek organizacyjnych, a także pracowników samorządowych prowadzących postępowania administracyjne czy podatkowe oraz dla pracowników odpowiedzialnych za obrót korespondencji.

### **PROWADZĄCY:**

Radca prawny Okręgowej Izby Radców Prawnych w Poznaniu, praktyk, trener prowadzący szkolenia dla przedstawicieli jednostek sektora finansów publicznych, w szczególności jednostek samorządu terytorialnego, uczestniczy w obsłudze prawnej podmiotów z sektora finansów publicznych, specjalizuje się w prawie cywilnym i doradza klientom w zakresie spraw związanych z zamówieniami publicznymi, posiada bogate doświadczenie w dochodzeniu wierzytelności cywilnoprawnych, obsłudze branży leasingowej i reprezentacji klientów przed sądami.

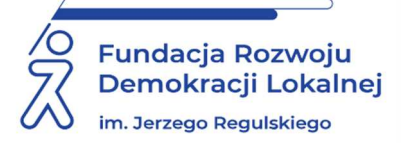

# **INFORMACJE ORGANIZACYJNE I KARTA ZGŁOSZENIA**

## **E-doręczenia po zmianach z 2022 roku Jak i kiedy wdrożyć? Jak i kiedy stosować?**

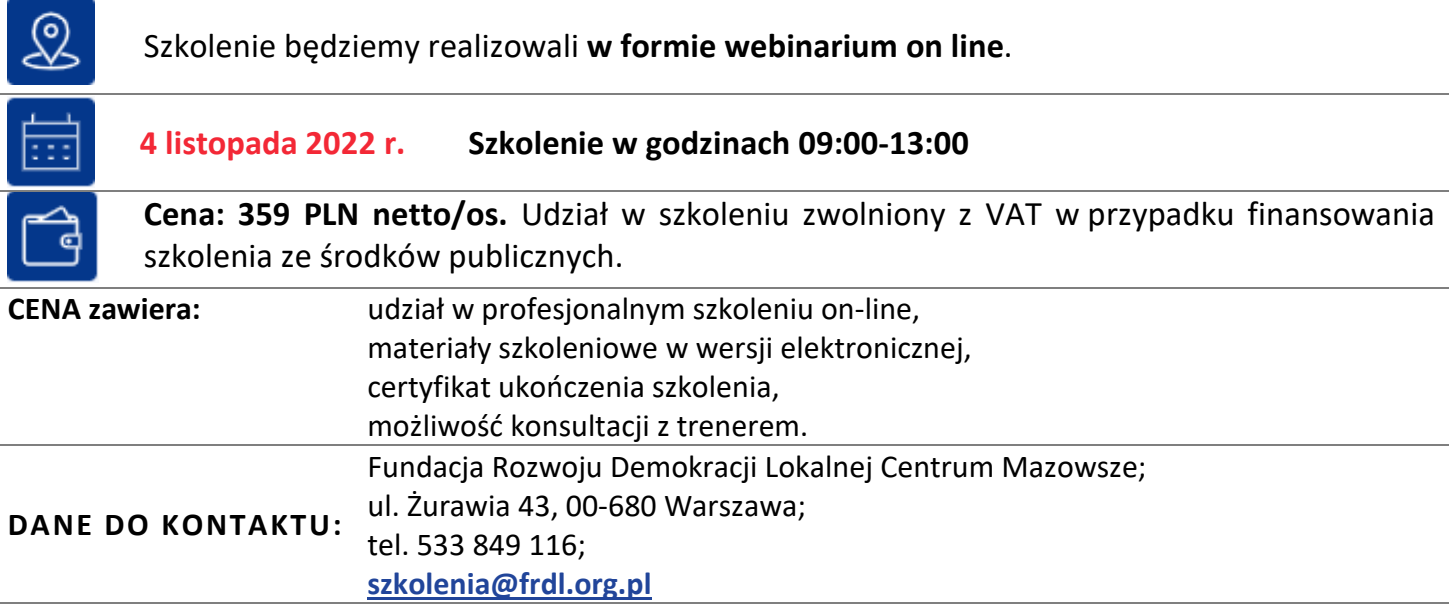

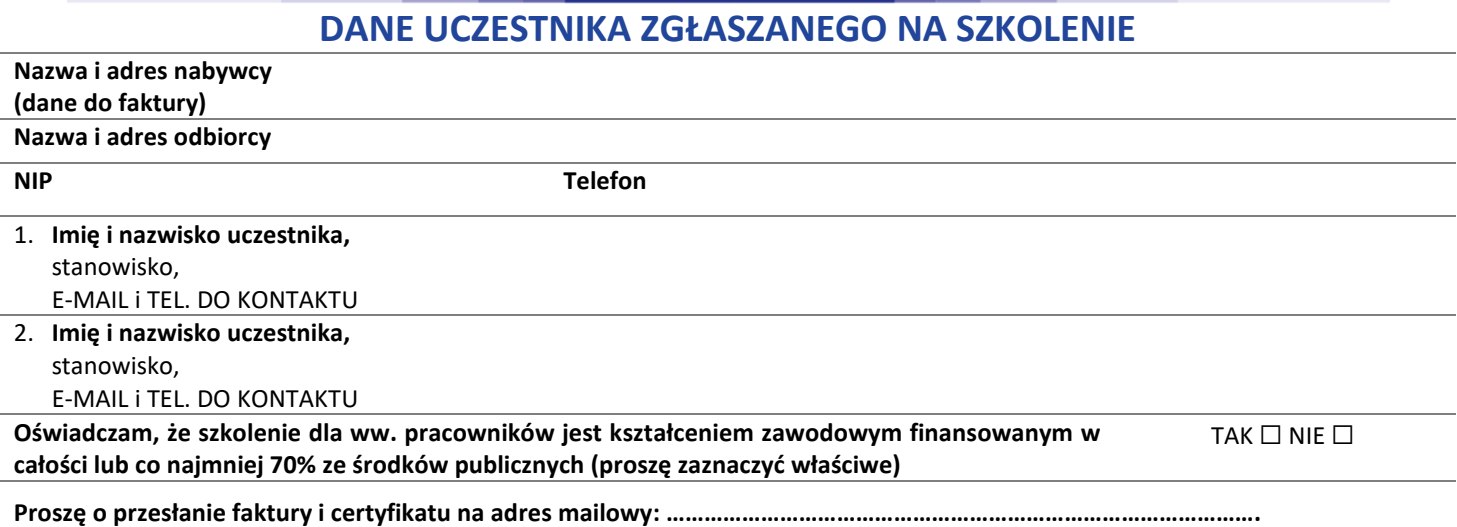

Dokonanie zgłoszenia na szkolenie jest równoznaczne z zapoznaniem się i zaakceptowaniem regulaminu szkoleń Fundacji Rozwoju Demokracji Lokalnej zamieszczonym na stronie Organizatora **www.frdl.mazowsze.pl** oraz zawartej w nim Polityce prywatności i ochrony danych osobowych.

#### **Zgłoszenia prosimy przesyłać do 28 października 2022 r.**

UWAGA Liczba miejsc ograniczona. O udziale w szkoleniu decyduje kolejność zgłoszeń. Zgłoszenie na szkolenie musi zostać potwierdzone przesłaniem do Ośrodka karty zgłoszenia. Brak pisemnej rezygnacji ze szkolenia najpóźniej na trzy dni robocze przed terminem jest równoznaczny z obciążeniem Państwa należnością za szkolenie niezależnie od przyczyny rezygnacji. Płatność należy uregulować przelewem na podstawie wystawionej i przesłanej FV.

**Podpis osoby upoważnionej** \_\_\_\_\_\_\_\_\_\_\_\_\_\_\_\_\_\_\_\_\_\_\_\_\_\_\_\_\_\_\_\_\_\_\_\_